## **Duiltbag++** better than

**quiltbagtech.nyc**

- **@quiltbagtech**
- **quiltbagtech**

## A PRACTICAL WORKSHOP IN DIGITAL PRIVACY FOR LGBTQ FOLKS **• FEBRUARY 5, 2017**

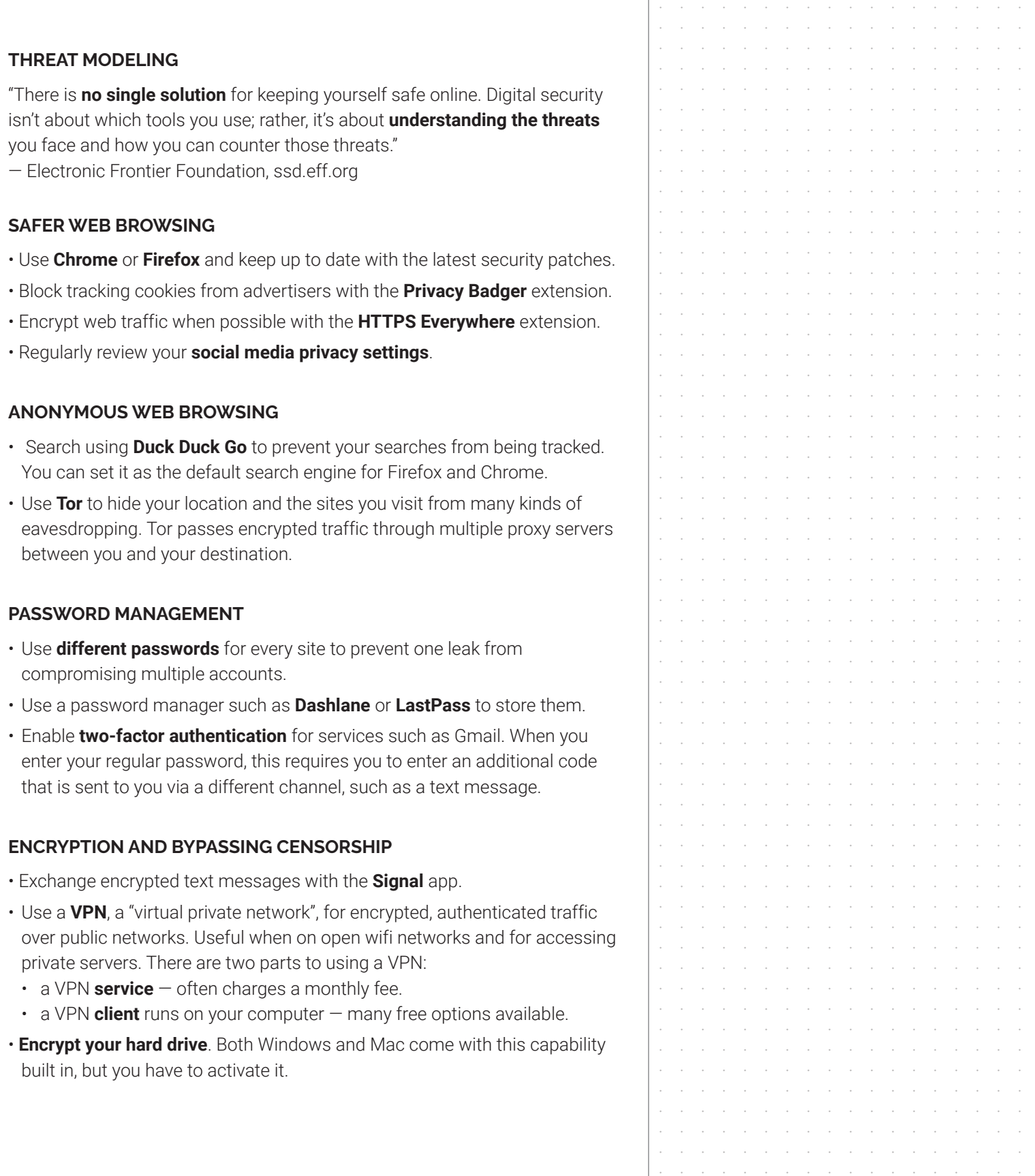